# Package 'fontMPlus'

February 27, 2017

<span id="page-0-0"></span>Title Additional 'ggplot2' Themes Using 'M+' Fonts

Version 0.1.1

Description Provides 'ggplot2' themes based on the 'M+' fonts.

The 'M+' fonts are a font family under a free license. The font family provides multilingual glyphs. The fonts provide 'Kana', over 5,000 'Kanji', Basic Latin, Latin-1 Supplement, Latin Extended-A, and 'IPA' Extensions glyphs. Most of the Greek, Cyrillic, Vietnamese, and extended glyphs and symbols are included too. So the fonts are in conformity with ISO-8859-1, 2, 3, 4, 5, 7, 9, 10, 13, 14, 15, 16, Windows-1252, T1, and VISCII encoding. More information about the fonts can be found at <http://mplus-fonts.osdn.jp/about-en.html>.

**Depends**  $R (= 3.0.0)$ 

License MIT + file LICENSE

Encoding UTF-8

LazyData true

RoxygenNote 6.0.1

Imports hrbrthemes, extrafont, ggplot2

Suggests stringr, knitr, rmarkdown

URL <https://github.com/bhaskarvk/fontMPlus>

BugReports <https://github.com/bhaskarvk/fontMPlus/issues>

VignetteBuilder knitr

# NeedsCompilation no

Author Bhaskar Karambelkar [aut, cre], MPlus [cph]

Maintainer Bhaskar Karambelkar <br/>bhaskarvk@gmail.com>

Repository CRAN

Date/Publication 2017-02-27 08:15:30

# <span id="page-1-0"></span>R topics documented:

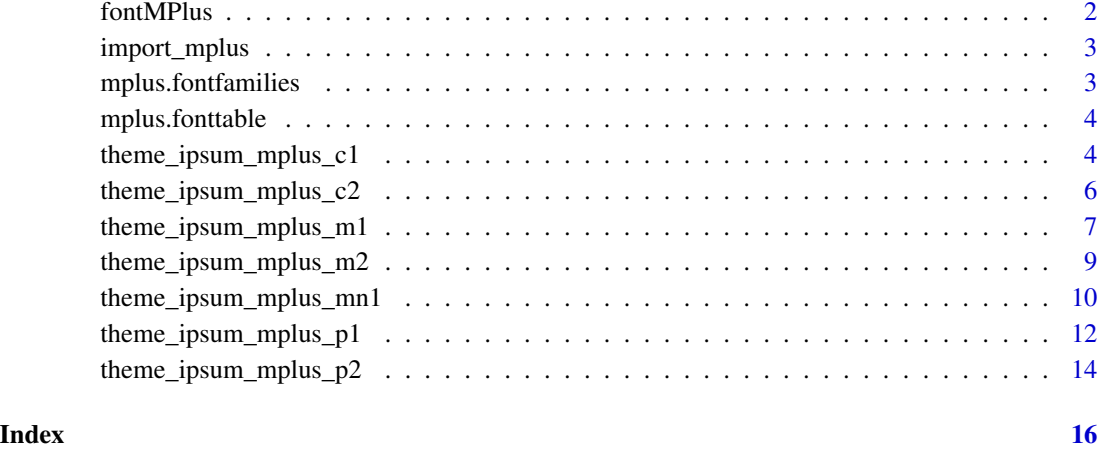

fontMPlus *Additional ggplot2 themes using M+ fonts.*

# Description

This is an add-on pacakge for [hrbrthemes](#page-0-0) pacakge. It provides seven ggplot2 themes based on [M+](http://mplus-fonts.osdn.jp/about-en.html) fonts.

# M+ FONTS

The M+ FONTS are a font family under the Free license. You can use, copy, and distribute them, with or without modification, either commercially or noncommercially. The font family provides multilingual glyphs. The fonts provide Kana, over 5,000 Kanji, Basic Latin, Latin-1 Supplement, Latin Extended-A, and IPA Extensions glyphs. Most of the Greek, Cyrillic, Vietnamese, and extended glyphs and symbols are included too. So the fonts are in conformity with ISO-8859-1, 2, 3, 4, 5, 7, 9, 10, 13, 14, 15, 16, Windows-1252, T1, and VISCII encoding.

# One-time setup

Before using this theme you need to call [import\\_mplus\(](#page-2-1)) which will import the M+ fonts in your [extrafont](#page-0-0) database. Only basic Latin glyph fonts are provided with this package, but you can download and install complete glpyh sets including Kana/Kanji glyphs using the 'font\_dir' argument. After this you will also need to install the M+ fonts in the directory mentioned in the output #' of [import\\_mplus\(](#page-2-1)) as per your operating system's way of installing fonts.

<span id="page-2-1"></span><span id="page-2-0"></span>

# Description

Import MPlus font for use in hrbrthemes

# Usage

```
import_mplus(font_dir = system.file("fonts", "mplus", package = "fontMPlus"))
```
#### Arguments

font\_dir Location of M+ TTF fonts. This package includes only basic Latin glyph fonts. If you need multilingual glyphs including Kana/Kanji glyphs, download and extract complete M+ fonts from [http://mplus-fonts.osdn.jp/about-en.](http://mplus-fonts.osdn.jp/about-en.html) [html](http://mplus-fonts.osdn.jp/about-en.html) and pass the directory name where you have extracted the fonts.

# Note

This will take care of ensuring PDF/PostScript usage. The location of the font directory is displayed after the base import is complete. It is highly recommended that you install them on your system the same way you would any other font you wish to use in other programs.

mplus.fontfamilies *M+ Font Families*

# Description

Convenient List of font families in M+ fonts. You can use this to pass family name options to any one of the seven themes provided by this package.

#### Usage

```
mplus.fontfamilies
```
# Format

list

<span id="page-3-0"></span>mplus.fonttable *M+ Font Table*

# Description

fonttable of M+ fonts. Not intended for general use.

#### Usage

mplus.fonttable

# Format

data.frame

theme\_ipsum\_mplus\_c1 *ggplot2 theme based on M+ C Type1 fonts.*

# Description

[M+ C Type 1](http://mplus-fonts.osdn.jp/design.html#mplus_c1) fonts are a combination of fixed-fullwidth M+ Type-1 for Japanese and proportional M+ C Type-1 for alphabets.

# Usage

```
theme_ipsum_mplus_c1(base_family = mplus.fontfamilies$`1c`,
 plot_title_family = mplus.fontfamilies$`1c-bold`,
  subtitle_family = mplus.fontfamilies$`1c-medium`,
  strip_text_family = mplus.fontfamilies$`1c-regular`,
  caption_family = mplus.fontfamilies$`1c-light`,
  axis_title_family = mplus.fontfamilies$`1c-light`, ...)
```

```
base_family base font family and size
plot_title_family
                  plot title family, face, size and margi
subtitle_family
                  plot subtitle family, face and size
strip_text_family
                  facet label font family, face and size
caption_family plot caption family, face, size and margin
axis_title_family
                  axis title font family, face and size
```
<span id="page-4-0"></span>... Arguments passed on to hrbrthemes::theme\_ipsum base size base font family and size plot\_title\_face plot title family, face, size and margi plot\_title\_size plot title family, face, size and margi plot\_title\_margin plot title family, face, size and margi subtitle family plot subtitle family, face and size subtitle\_face plot subtitle family, face and size subtitle\_size plot subtitle family, face and size subtitle\_margin plot subtitle margin bottom (single numeric value) strip\_text\_face facet label font family, face and size strip\_text\_size facet label font family, face and size caption\_face plot caption family, face, size and margin caption size plot caption family, face, size and margin caption\_margin plot caption family, face, size and margin axis\_title\_face axis title font family, face and size axis title size axis title font family, face and size axis\_title\_just axis title font justification, one of [blmcrt] plot\_margin plot margin (specify with [ggplot2::margin\)](#page-0-0) **grid** panel grid (TRUE, FALSE, or a combination of  $X$ ,  $X$ ,  $Y$ ,  $Y$ ) axis add x or y axes? TRUE, FALSE, "xy" ticks ticks if TRUE add ticks

#### Why Arial Narrow?

First and foremost, Arial Narrow is generally installed by default or readily available on any modern system, so it's "free"-ish; plus, it is a condensed font with solid default kerning pairs and geometric numbers.

#### Building upon theme\_ipsum

The function is setup in such a way that you can customize your own one by just wrapping the call and changing the parameters. See source for examples.

# Gotchas

There are distinctions between font names and various devices. Names that work for display graphics devices and bitmap ones such as png may not work well for PostScript or PDF ones. You may need two versions of a font-based theme function for them to work in a particular situation. This situation usually only arises when using a newer font with many weights but somewhat irregular internal font name patterns.

<span id="page-5-0"></span>theme\_ipsum\_mplus\_c2 *ggplot2 theme based on M+ C Type2 fonts.*

# Description

[M+ C Type 2](http://mplus-fonts.osdn.jp/design.html#mplus_c2) fonts are a combination of fixed-fullwidth M+ Type-2 for Japanese and proportional M+ C Type-2 for alphabets.

# Usage

```
theme_ipsum_mplus_c2(base_family = mplus.fontfamilies$`2c`,
 plot_title_family = mplus.fontfamilies$`2c-bold`,
 subtitle_family = mplus.fontfamilies$`2c-medium`,
 strip_text_family = mplus.fontfamilies$`2c-regular`,
 caption_family = mplus.fontfamilies$`2c-light`,
 axis_title_family = mplus.fontfamilies$`2c-light`, ...)
```
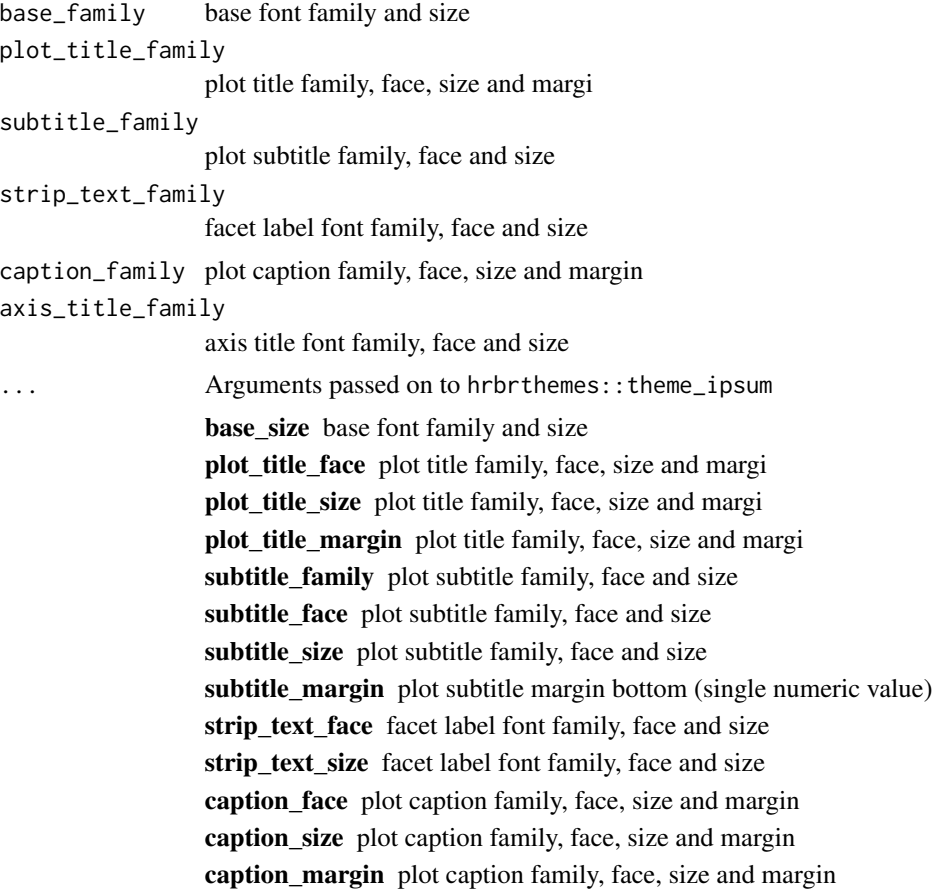

<span id="page-6-0"></span>axis\_title\_face axis title font family, face and size axis\_title\_size axis title font family, face and size axis title just axis title font justification, one of [blmcrt] plot\_margin plot margin (specify with [ggplot2::margin\)](#page-0-0) **grid** panel grid (TRUE, FALSE, or a combination of  $X$ ,  $x$ ,  $Y$ ,  $y$ ) axis add x or y axes? TRUE, FALSE, "xy" ticks ticks if TRUE add ticks

#### Why Arial Narrow?

First and foremost, Arial Narrow is generally installed by default or readily available on any modern system, so it's "free"-ish; plus, it is a condensed font with solid default kerning pairs and geometric numbers.

# Building upon theme\_ipsum

The function is setup in such a way that you can customize your own one by just wrapping the call and changing the parameters. See source for examples.

#### Gotchas

There are distinctions between font names and various devices. Names that work for display graphics devices and bitmap ones such as png may not work well for PostScript or PDF ones. You may need two versions of a font-based theme function for them to work in a particular situation. This situation usually only arises when using a newer font with many weights but somewhat irregular internal font name patterns.

theme\_ipsum\_mplus\_m1 *ggplot2 theme based on M+ M Type1 fonts.*

# Description

[M+ M Type 1](http://mplus-fonts.osdn.jp/design.html#mplus_m1) fonts are a combination of fixed-fullwidth M+ Type-1 for Japanese and fixedhalfwidth M+ M Type-1 for alphabets.

# Usage

```
theme_ipsum_mplus_m1(base_family = mplus.fontfamilies$`1m`,
 plot_title_family = mplus.fontfamilies$`1m-bold`,
 subtitle_family = mplus.fontfamilies$`1m-medium`,
 strip_text_family = mplus.fontfamilies$`1m-regular`,
 caption_family = mplus.fontfamilies$`1m-light`,
 axis_title_family = mplus.fontfamilies$`1m-light`, ...)
```
# <span id="page-7-0"></span>Arguments

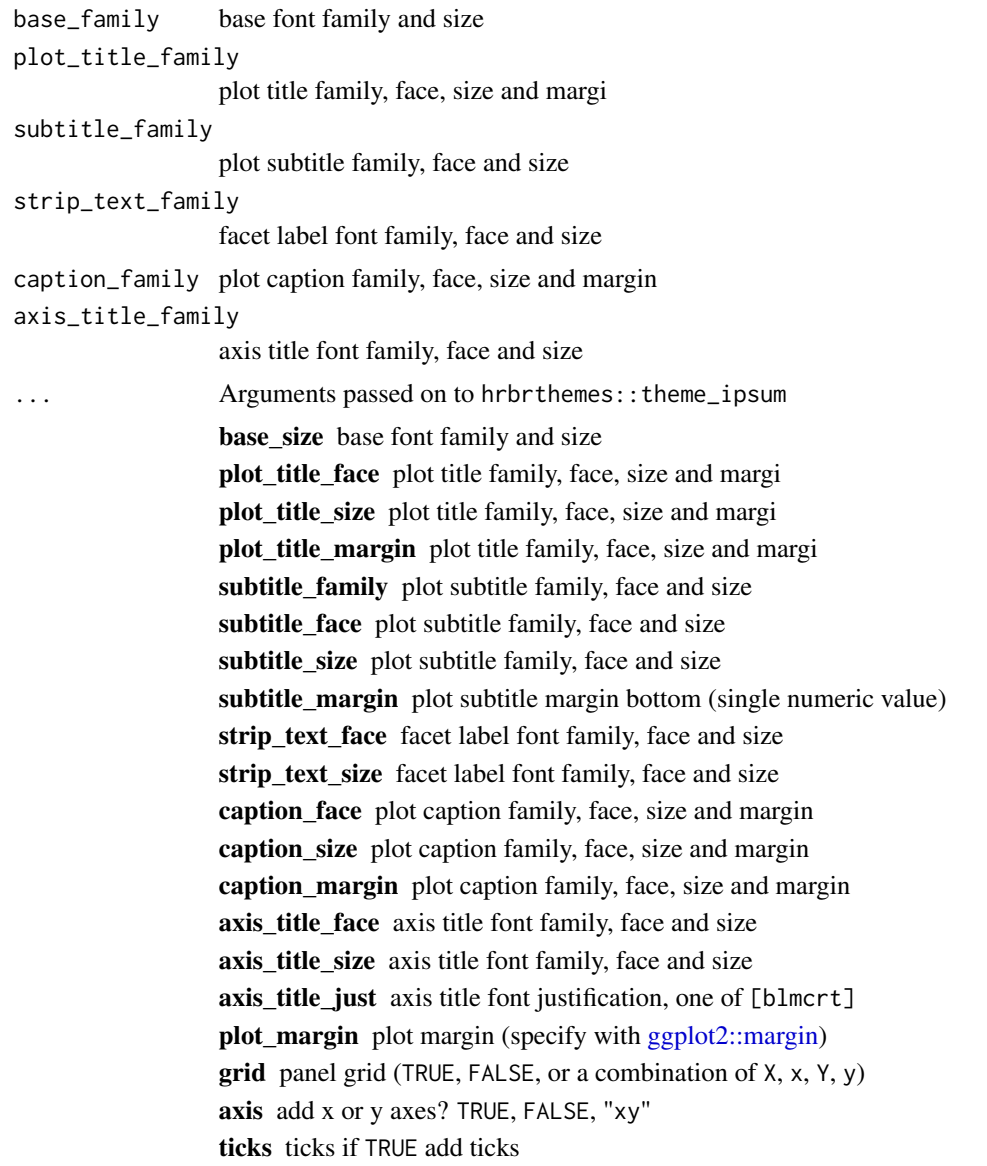

# Why Arial Narrow?

First and foremost, Arial Narrow is generally installed by default or readily available on any modern system, so it's "free"-ish; plus, it is a condensed font with solid default kerning pairs and geometric numbers.

# Building upon theme\_ipsum

The function is setup in such a way that you can customize your own one by just wrapping the call and changing the parameters. See source for examples.

#### <span id="page-8-0"></span>Gotchas

There are distinctions between font names and various devices. Names that work for display graphics devices and bitmap ones such as png may not work well for PostScript or PDF ones. You may need two versions of a font-based theme function for them to work in a particular situation. This situation usually only arises when using a newer font with many weights but somewhat irregular internal font name patterns.

theme\_ipsum\_mplus\_m2 *ggplot2 theme based on M+ M Type2 fonts.*

# Description

[M+ M Type 2](http://mplus-fonts.osdn.jp/design.html#mplus_m2) fonts are a combination of fixed-fullwidth M+ Type-2 for Japanese and fixedhalfwidth M+ M Type-2 for alphabets.

# Usage

```
theme_ipsum_mplus_m2(base_family = mplus.fontfamilies$`2m`,
 plot_title_family = mplus.fontfamilies$`2m-bold`,
  subtitle_family = mplus.fontfamilies$`2m-medium`,
  strip_text_family = mplus.fontfamilies$`2m-regular`,
  caption_family = mplus.fontfamilies$`2m-light`,
  axis_title_family = mplus.fontfamilies$`2m-light`, ...)
```
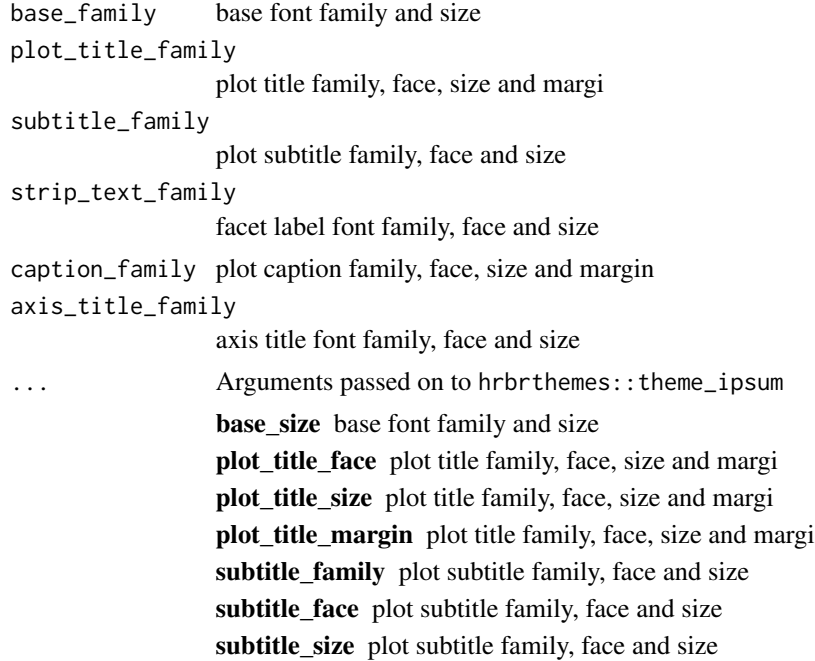

<span id="page-9-0"></span>subtitle\_margin plot subtitle margin bottom (single numeric value) strip\_text\_face facet label font family, face and size strip text size facet label font family, face and size caption face plot caption family, face, size and margin caption\_size plot caption family, face, size and margin caption\_margin plot caption family, face, size and margin axis title face axis title font family, face and size axis\_title\_size axis title font family, face and size axis\_title\_just axis title font justification, one of [blmcrt] plot\_margin plot margin (specify with [ggplot2::margin\)](#page-0-0)  $grid$  panel grid (TRUE, FALSE, or a combination of  $X, X, Y, y$ ) axis add x or y axes? TRUE, FALSE, "xy" ticks ticks if TRUE add ticks

#### Why Arial Narrow?

First and foremost, Arial Narrow is generally installed by default or readily available on any modern system, so it's "free"-ish; plus, it is a condensed font with solid default kerning pairs and geometric numbers.

## Building upon theme\_ipsum

The function is setup in such a way that you can customize your own one by just wrapping the call and changing the parameters. See source for examples.

# Gotchas

There are distinctions between font names and various devices. Names that work for display graphics devices and bitmap ones such as png may not work well for PostScript or PDF ones. You may need two versions of a font-based theme function for them to work in a particular situation. This situation usually only arises when using a newer font with many weights but somewhat irregular internal font name patterns.

theme\_ipsum\_mplus\_mn1 *ggplot2 theme based on M+ MN Type1 fonts.*

# **Description**

[M+ MN Type 1](http://mplus-fonts.osdn.jp/design.html#mplus_mn1) fonts are a combination of fixed-fullwidth M+ Type-1 for Japanese and fixedhalfwidth M+ MN Type-1 for alphabets.

# <span id="page-10-0"></span>Usage

```
theme_ipsum_mplus_mn1(base_family = mplus.fontfamilies$`1mn`,
 plot_title_family = mplus.fontfamilies$`1mn-bold`,
  subtitle_family = mplus.fontfamilies$`1mn-medium`,
 strip_text_family = mplus.fontfamilies$`1mn-regular`,
  caption_family = mplus.fontfamilies$`1mn-light`,
  axis_title_family = mplus.fontfamilies$`1mn-light`, ...)
```
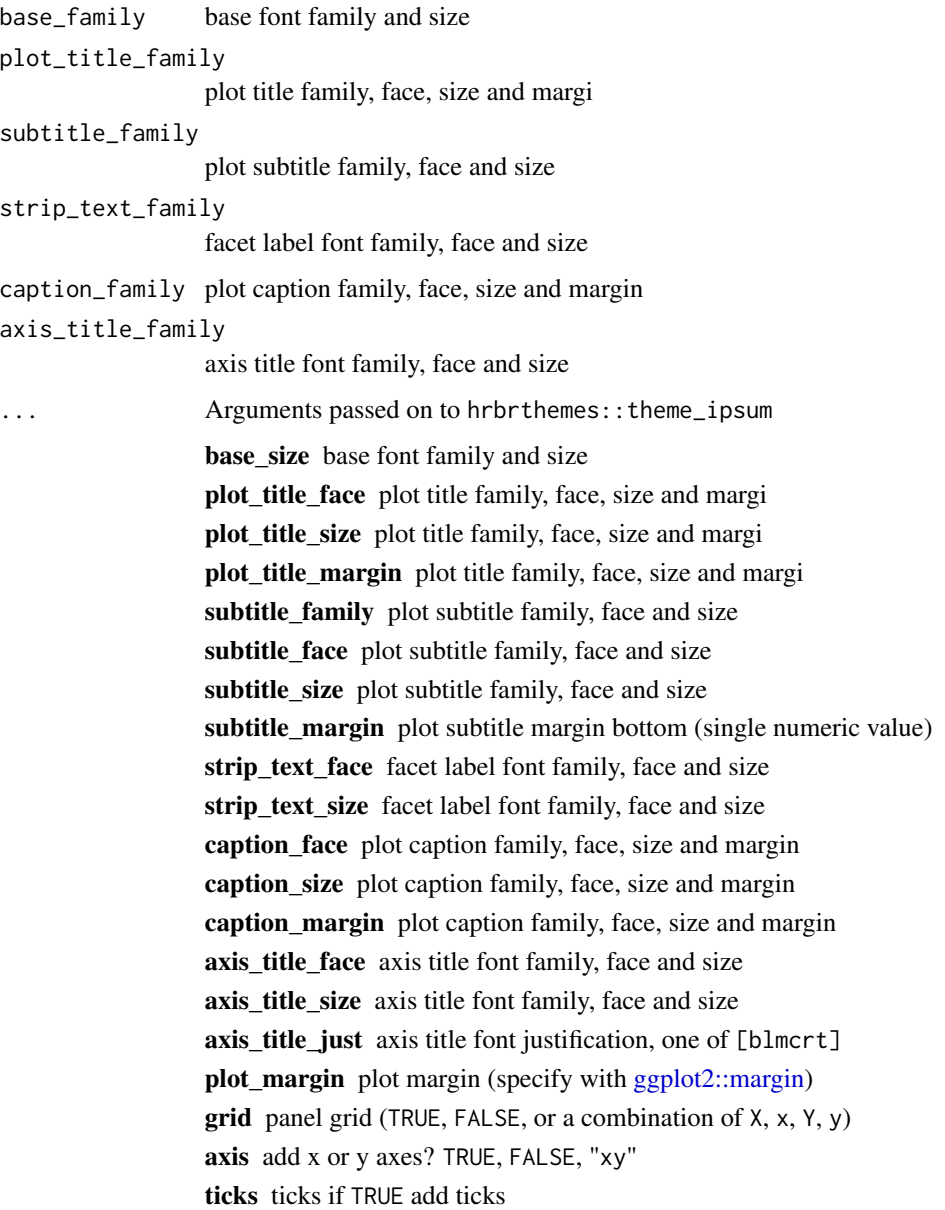

#### <span id="page-11-0"></span>Why Arial Narrow?

First and foremost, Arial Narrow is generally installed by default or readily available on any modern system, so it's "free"-ish; plus, it is a condensed font with solid default kerning pairs and geometric numbers.

# Building upon theme\_ipsum

The function is setup in such a way that you can customize your own one by just wrapping the call and changing the parameters. See source for examples.

#### Gotchas

There are distinctions between font names and various devices. Names that work for display graphics devices and bitmap ones such as png may not work well for PostScript or PDF ones. You may need two versions of a font-based theme function for them to work in a particular situation. This situation usually only arises when using a newer font with many weights but somewhat irregular internal font name patterns.

theme\_ipsum\_mplus\_p1 *ggplot2 theme based on M+ P Type1 fonts.*

# **Description**

[M+ P Type 1](http://mplus-fonts.osdn.jp/design.html#mplus_p1) fonts are a combination of fixed-fullwidth M+ Type-1 for Japanese and proportional M+ P Type-1 for alphabets.

# Usage

```
theme_ipsum_mplus_p1(base_family = mplus.fontfamilies$`1p`,
 plot_title_family = mplus.fontfamilies$`1p-bold`,
  subtitle_family = mplus.fontfamilies$`1p-medium`,
  strip_text_family = mplus.fontfamilies$`1p-regular`,
  caption_family = mplus.fontfamilies$`1p-light`,
  axis_title_family = mplus.fontfamilies$`1p-light`, ...)
```
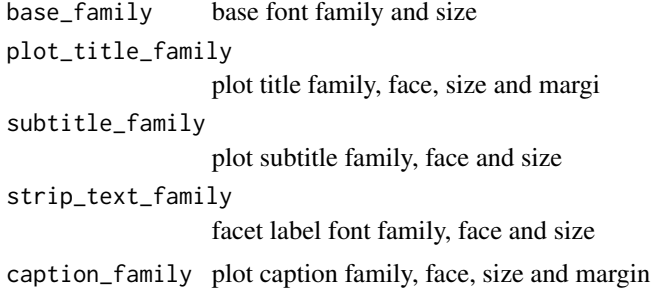

<span id="page-12-0"></span>axis\_title\_family

axis title font family, face and size ... Arguments passed on to hrbrthemes::theme\_ipsum base\_size base font family and size plot title face plot title family, face, size and margi plot\_title\_size plot title family, face, size and margi plot\_title\_margin plot title family, face, size and margi subtitle\_family plot subtitle family, face and size subtitle face plot subtitle family, face and size subtitle\_size plot subtitle family, face and size subtitle\_margin plot subtitle margin bottom (single numeric value) strip\_text\_face facet label font family, face and size strip\_text\_size facet label font family, face and size caption\_face plot caption family, face, size and margin caption\_size plot caption family, face, size and margin caption margin plot caption family, face, size and margin axis title face axis title font family, face and size axis\_title\_size axis title font family, face and size axis\_title\_just axis title font justification, one of [blmcrt] plot\_margin plot margin (specify with [ggplot2::margin\)](#page-0-0) **grid** panel grid (TRUE, FALSE, or a combination of  $X$ ,  $x$ ,  $Y$ ,  $y$ ) axis add x or y axes? TRUE, FALSE, "xy" ticks ticks if TRUE add ticks

# Why Arial Narrow?

First and foremost, Arial Narrow is generally installed by default or readily available on any modern system, so it's "free"-ish; plus, it is a condensed font with solid default kerning pairs and geometric numbers.

# Building upon theme\_ipsum

The function is setup in such a way that you can customize your own one by just wrapping the call and changing the parameters. See source for examples.

# Gotchas

There are distinctions between font names and various devices. Names that work for display graphics devices and bitmap ones such as png may not work well for PostScript or PDF ones. You may need two versions of a font-based theme function for them to work in a particular situation. This situation usually only arises when using a newer font with many weights but somewhat irregular internal font name patterns.

<span id="page-13-0"></span>theme\_ipsum\_mplus\_p2 *ggplot2 theme based on M+ P Type2 fonts.*

# Description

[M+ P Type 2](http://mplus-fonts.osdn.jp/design.html#mplus_p2) fonts are a combination of fixed-fullwidth M+ Type-2 for Japanese and proportional M+ P Type-2 for alphabets.

# Usage

```
theme_ipsum_mplus_p2(base_family = mplus.fontfamilies$`2p`,
 plot_title_family = mplus.fontfamilies$`2p-bold`,
 subtitle_family = mplus.fontfamilies$`2p-medium`,
 strip_text_family = mplus.fontfamilies$`2p-regular`,
 caption_family = mplus.fontfamilies$`2p-light`,
 axis_title_family = mplus.fontfamilies$`2p-light`, ...)
```
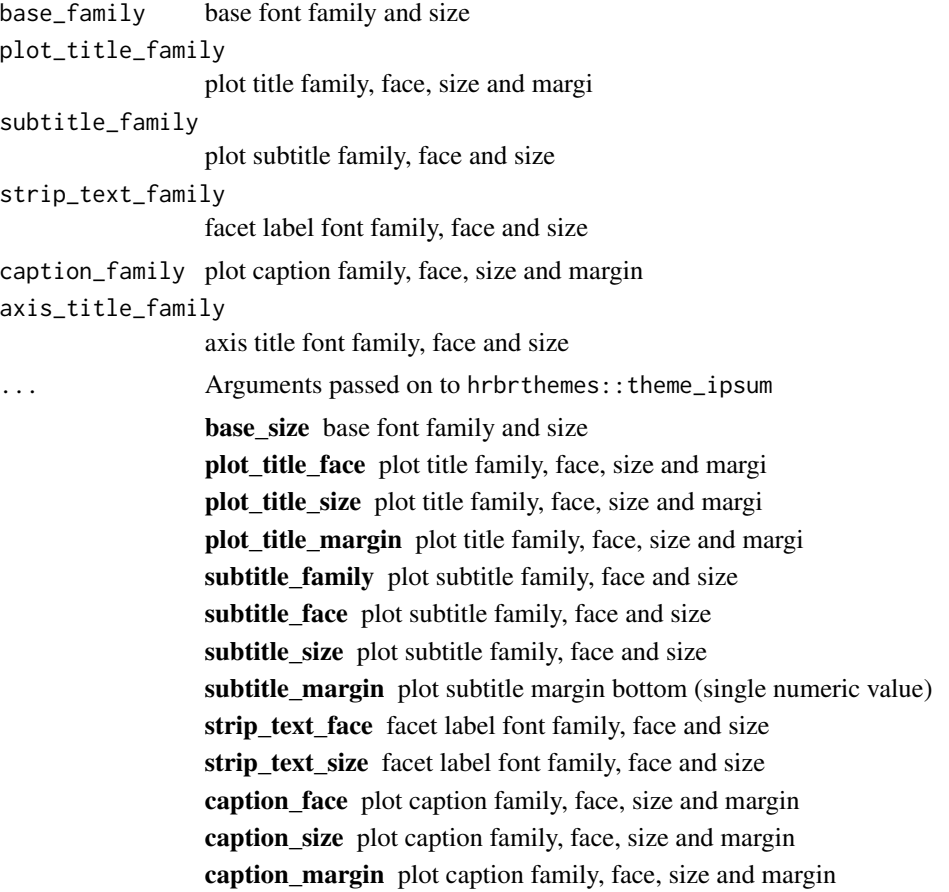

<span id="page-14-0"></span>axis\_title\_face axis title font family, face and size axis\_title\_size axis title font family, face and size axis\_title\_just axis title font justification, one of [blmcrt] plot\_margin plot margin (specify with [ggplot2::margin\)](#page-0-0) **grid** panel grid (TRUE, FALSE, or a combination of  $X$ ,  $X$ ,  $Y$ ,  $Y$ ) axis add x or y axes? TRUE, FALSE, "xy" ticks ticks if TRUE add ticks

# Why Arial Narrow?

First and foremost, Arial Narrow is generally installed by default or readily available on any modern system, so it's "free"-ish; plus, it is a condensed font with solid default kerning pairs and geometric numbers.

#### Building upon theme\_ipsum

The function is setup in such a way that you can customize your own one by just wrapping the call and changing the parameters. See source for examples.

# Gotchas

There are distinctions between font names and various devices. Names that work for display graphics devices and bitmap ones such as png may not work well for PostScript or PDF ones. You may need two versions of a font-based theme function for them to work in a particular situation. This situation usually only arises when using a newer font with many weights but somewhat irregular internal font name patterns.

# <span id="page-15-0"></span>Index

∗Topic datasets mplus.fontfamilies, [3](#page-2-0) mplus.fonttable, [4](#page-3-0)

extrafont, *[2](#page-1-0)*

fontMPlus, [2](#page-1-0) fontMPlus-package *(*fontMPlus*)*, [2](#page-1-0)

ggplot2::margin, *[5](#page-4-0)*, *[7,](#page-6-0) [8](#page-7-0)*, *[10,](#page-9-0) [11](#page-10-0)*, *[13](#page-12-0)*, *[15](#page-14-0)*

hrbrthemes, *[2](#page-1-0)*

import\_mplus, *[2](#page-1-0)*, [3](#page-2-0)

mplus.fontfamilies, [3](#page-2-0) mplus.fonttable, [4](#page-3-0)

theme\_ipsum\_mplus\_c1, [4](#page-3-0) theme\_ipsum\_mplus\_c2, [6](#page-5-0) theme\_ipsum\_mplus\_m1, [7](#page-6-0) theme\_ipsum\_mplus\_m2, [9](#page-8-0) theme\_ipsum\_mplus\_mn1, [10](#page-9-0) theme\_ipsum\_mplus\_p1, [12](#page-11-0) theme\_ipsum\_mplus\_p2, [14](#page-13-0)